# Panel Data Methods 3: Long Panels - Basics

(c) A. Colin Cameron Univ. of Calif. Davis

Based on A. Colin Cameron and Pravin K. Trivedi (2009, 2010), Microeconometrics using Stata (MUS), Stata Press. and A. Colin Cameron and Pravin K. Trivedi (2005), Microeconometrics: Methods and Applications (MMA), C.U.P.

<span id="page-0-0"></span>.

November 2013

#### 1. Introduction

#### 1. Introduction

- These slides focus on static regressions with predetermined regressors.
	- In then  $y_{it}$  on  $x_{it}$  is consistent even if error  $u_{it}$  is serially correlated
	- If whereas e.g.  $y_{it}$  on  $y_{it-1}$  is inconsistent if error  $u_{it}$  is serially correlated and stationary
	- $\blacktriangleright$  dynamics, especially unit roots and cointegration are deferred to separate slides
- For long panels asymptotics are for  $T \to \infty$ 
	- A dynamic model for the errors may be specified, such as  $AR(1)$  error
	- $\triangleright$  Errors may be correlated over individuals
	- $\blacktriangleright$  Individual-specific effects can be modelled as individual dummies
	- Presentation follows Cameron and Trivedi  $(2010)$  chapter 8.10.
- We also introduce heterogeneous panels
	- $\triangleright$  coefficients can vary over i.

 $\Omega$ 

#### **• Heterogeneous** panels can be more flexible as  $T \rightarrow \infty$

- $\triangleright$  To date focused on just intercept  $\alpha_i$  varying in short panels
- $\triangleright$  Now can allow slopes to differ across individuals
- $\blacktriangleright$  Additionally may control for correlation over *i* due to common shocks or spatial correlation.
- $\triangleright$  Again defer complication of unit roots and cointegration to separate slides
- $\triangleright$  See Breitung and Pesaran (2008) for extensive survey.

 $\Omega$ 

#### **Outline**

- **1** Introduction
- <sup>2</sup> Panel Data Example
- **3** Pooled OLS and FGLS
- **4** FE Models
- **6** Heterogenous Panels

#### **6** Summary

4 0 8

 $\rightarrow$ 

画

### 2. Panel Data Example: Cigarettes Sales

- U.S. state-year panel  $N = 10$  states and  $T = 30$  (1963-92)
- Source: Baltagi, Griffin and Xiong (2000).
- Goal: estimate response of per capita cigarette consumption (lnc) to real cigarette prices (lnp).
	- $\triangleright$  Price varies across states, due in large part to different levels of taxation, as well as over time.

#### Data Description

We will regress lnc on lnp, lnpmin and lny (own price, other price, income)

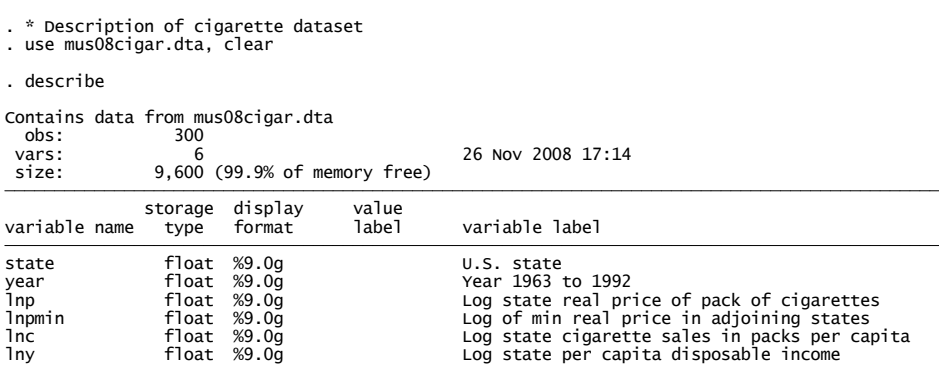

4.0.3

÷

#### Summary Statistics

- . \* Summary of cigarette dataset
- . summarize, separator(6)

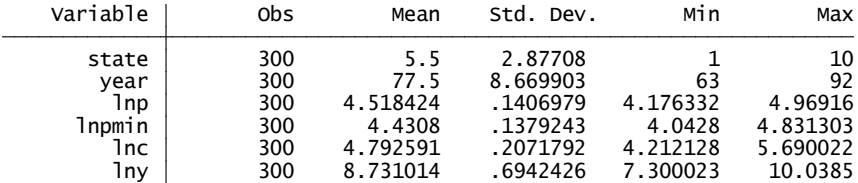

 delta: 1 unit time variable: year, 63 to 92 panel variable: state (strongly balanced) . xtset state year . \* Pooled GLS with error correlated across states and state-specific AR(1) .

画

 $QQ$ 

イロト イ母 トイヨ トイヨト

#### Within versus Between Variation

• Within variation is generally greater.

. xtsum lnc lnp lny lnpmin

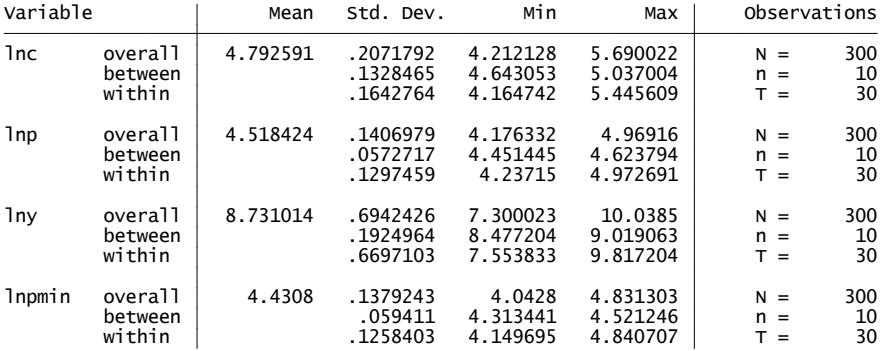

 $\leftarrow$   $\Box$ 

÷

#### Data Autocorrelations

Looks like AR(1) will model lnc and lnp well.

<span id="page-8-0"></span>. pwcorr lnc L.lnc L2.lnc L3.lnc L4.lnc L5.lnc L6.lnc

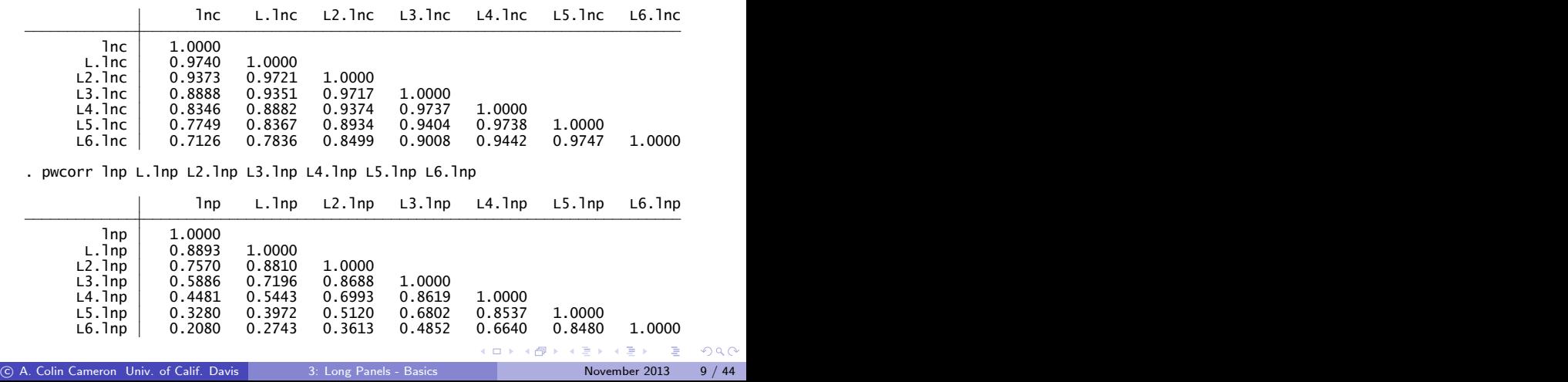

# 3. Pooled OLS and FGLS

• FGLS is more efficient and gives correct standard errors if have correct model for the error

$$
\widehat{\boldsymbol{\beta}} = (\mathbf{X}' \widehat{\Omega}^{-1} \mathbf{X})^{-1} \mathbf{X}' \widehat{\Omega}^{-1} \mathbf{y}.
$$

• Problem: Wide range of models for how  $u_{it}$  varies over i and t.

- For short panels  $N \rightarrow \infty$  analysis was made easy by assuming
	- $\blacktriangleright$  independence over *i*
	- $\triangleright$  finite  $T$  so correlation over t becomes a minor nuisance
	- $\triangleright$  use xtgee or xtreg, pa with option vce(robust)
- For long panels  $(T \to \infty)$  need to be more explicit in modelling correlation over t
	- $\triangleright$  also some methods allow for possibility of correlation over i
	- $\blacktriangleright$  xtgls, xtpcse, xtscc

<span id="page-9-0"></span> $QQQ$ 

# Example: AR(1) error

- Model
	- $\triangleright$   $y_{it} = \mathbf{x}'_{it} \boldsymbol{\beta} + u_{it}$ ; with N small;  $T \rightarrow \infty$
	- regressors  $x_{it}$  can include individual dummies but not time dummies
	- $\blacktriangleright$  AR(1) error  $u_{it} = \rho_i u_{i,t-1} + \varepsilon_{it}$

 $\star$   $\varepsilon_{it}$  is uncorrelated over t but potentially correlated over *i* 

- $\bullet$  Estimator that controls for error AR(1) but not for correlation over i
	- $\triangleright$  Cochrane-Orcutt transformation (or variation Prais-Winsten)

$$
\mathbf{y}_{it} - \rho_i y_{i,t-1} = (\mathbf{x}_{it} - \rho_i x_{i,t-1})' \boldsymbol{\beta} + \varepsilon_{it} \text{ (since } u_{it} - \rho_i u_{i,t-1} = \varepsilon_{it})
$$

- $\triangleright$  OLS of  $y_{it}$  on  $\mathbf{x}_{it}$  gives consistent (inefficient)  $β_{OLS}$
- **IF Then**  $\hat{\rho}_i$  from OLS of  $\hat{u}_{it}$  on  $\hat{u}_{i,t-1}$  where  $\hat{u}_{it} = y_{it} x'_{it} \beta_{OLS}$
- ► Finally  $β_{FGLS}$  from OLS of  $y_{it} \widehat{ρ}_i y_{i,t-1}$  on  $\mathbf{x}_{it} \widehat{ρ}_i x_{i,t-1}$
- Robust variance matrix that allows for correlation over *i*

$$
\textbf{v}\left[\widehat{\boldsymbol{\beta}}_{\text{FGLS}}\right]=(\textbf{X}^*\textbf{X}^*)^{-1}\times \sum_{t}\textbf{X}^*_t\widehat{\boldsymbol{\epsilon}}^*_t\widehat{\boldsymbol{\epsilon}}^*_t\textbf{X}^*_t\times (\textbf{X}'\textbf{X})^{-1}
$$

► where  $\mathbf{x}_{it}^{*} = \mathbf{x}_{it} - \widehat{\rho}_i x_{i,t-1};$  $\mathbf{x}_{it}^{*} = \mathbf{x}_{it} - \widehat{\rho}_i x_{i,t-1};$  $\mathbf{x}_{it}^{*} = \mathbf{x}_{it} - \widehat{\rho}_i x_{i,t-1};$   $\widehat{\varepsilon}_{it}^{*} = \mathbf{y}_{it}^{*} - \mathbf{x}_{it}^{*} \boldsymbol{\beta}_{FGLS}$ 

 $QQQ$ 

(ロトス例) スラトスラト

## xtgls Command

#### **o** xtgls

- $\triangleright$  FGLS with very simple model over t
	- $\star$   $\;$   $\;$   $\;$   $\;$   $\;$   $\;$   $\;$  independent over  $\;$   $\;$  or  $\;$  AR(1) with parameter  $\rho$   $\;$   $\;$  or parameter  $\rho$
- $\blacktriangleright$  + FGLS allowing for correlation over *i* with limited heteroskedasticity

 $\star$  Var $[u_{it}] = \sigma_{ii}$  and Cov $[u_{it}, u_{it}] = \sigma_{ii}$  do not vary with t but do over i.

- $\triangleright$  standard errors are not robust assumes correct  $\Omega$
- $\triangleright$  original (1960's) approach Kmenta
- $\blacktriangleright$  limitations
	- $\star$  need  $T > N$
	- $\star$  underestimates standard errors with finite N, T even if correct Ω

 $\equiv$   $\Omega$ 

#### $\bullet$  FGLS assuming error AR(1) and correlated over *i*

```
\triangleright standard errors assume correct \Omega
```
. xtgls lnc lnp lny lnpmin year, panels(correlated) corr(psar1)

Cross-sectional time-series FGLS regression

Coefficients: generalized least squares<br>Panels: heteroskedastic with cross-sectional correlation<br>Correlation: panel-specific AR(1)

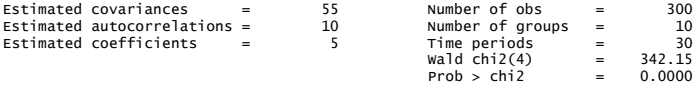

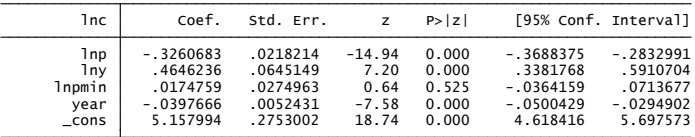

 $\Omega$ э.

イロト イ母 トイヨ トイヨト

#### xtpcse Command

- xtpcse (pcse means "panel corrected standard errors")
- **Estimator can control for error correlation over t but not** i
	- <sup>I</sup> does OLS
	- **F** or does FGLS with AR(1) error with parameter  $\rho$  or  $\rho$ .
- $\bullet$  But variance matrix does control for error correlation over  $i$
- Example: command xtpcse y x, corr(psar1)
- The estimator is not fully efficient as it does not control for across individual error correlation
	- In but its finite sample (finite N, T) performance is better than  $xtfgls$ method

 $QQQ$ 

- FGLS assuming error AR(1) error (common *ρ*) & independent over i
	- $\triangleright$  but standard errors then control for error contemporaneous correlated over i

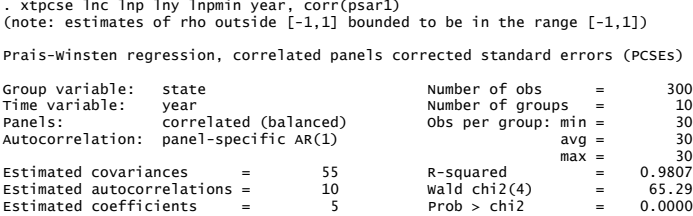

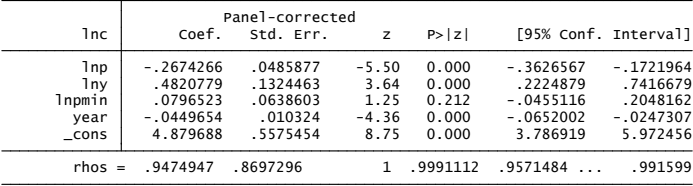

<span id="page-14-0"></span> $QQ$ 4 0 8

### Cluster Robust se's for OLS

• Recall for OLS with independence over *i* and  $N \rightarrow \infty$  and T fixed

$$
\mathsf{V}[\widehat{\boldsymbol{\beta}}_{\text{OLS}}] = \left[\sum_{i} \mathbf{X}_{i}^{\prime} \mathbf{X}_{i}\right]^{-1} \left[\sum_{i} \mathsf{E}[\mathbf{X}_{i}^{\prime} \mathbf{u}_{i} \mathbf{u}_{i}^{\prime} \mathbf{X}_{i}^{\prime}]\right] \left[\sum_{i} \mathbf{X}_{i}^{\prime} \mathbf{X}_{i}\right]^{-1}
$$

$$
\widehat{\mathsf{V}}[\widehat{\boldsymbol{\beta}}_{\text{OLS}}] = \left[\sum_{i} \mathbf{X}_{i}^{\prime} \mathbf{X}_{i}\right]^{-1} \sum_{i} \mathbf{X}_{i}^{\prime} \widehat{\mathbf{u}}_{i} \widehat{\mathbf{u}}_{i}^{\prime} \mathbf{X}_{i}^{\prime} \left[\sum_{i} \mathbf{X}_{i}^{\prime} \mathbf{X}_{i}\right]^{-1}.
$$

- What if  $T \to \infty$ ?
- $\bullet$  Hansen (2007) considers several cases of N, T with independence over i
	- $\triangleright$  1. N → ∞, T fixed. Original short panel case. V $[\beta_{OLS}]$  okay.
	- $\blacktriangleright$  2. *N* → ∞, *T* → ∞. V[ $\beta_{OLS}$ ] okay for either mixing or no mixing in time.
	- $\triangleright$  3. N fixed,  $T \rightarrow \infty$  problem. Need to ensure that mixing, so correlations over time go to zero. Use HAC.
- **•** Bottom line
	- $\triangleright$  $\triangleright$  $\triangleright$  can use [t](#page-14-0)he usual panel-r[o](#page-15-0)bust if  $T \to \infty$  $T \to \infty$  $T \to \infty$  in [ad](#page-16-0)[di](#page-14-0)[tio](#page-15-0)n to  $N \to \infty$  $N \to \infty$ .

<span id="page-15-0"></span> $QQ$ 

.

#### Spatial and Cluster Robust se's

- For  $T \rightarrow \infty$  the HAC extends to spatially correlated (correlated over i)
	- $\triangleright$  Driscoll and Kraay (1998) and add-on command xtscc
- Begin with pure time series background:

$$
\blacktriangleright y_t = \mathbf{x}'_t \boldsymbol{\beta} + u_t
$$

- $\blacktriangleright$  Cor $[u_t, u_{t-k}] \neq 0$  for  $k \leq m$  and Cor $[u_t, u_{t-k}] = 0$  for  $k > m$
- Example is an  $MA(m)$  error.

<span id="page-16-0"></span> $QQQ$ 

 $\bullet$  Then given errors correlated only up to  $m$  periods apart

$$
\begin{split}\n\mathbf{V}[\hat{\boldsymbol{\beta}}_{OLS}] &= (\mathbf{X}'\mathbf{X})^{-1}\mathbf{V} \left[ \sum_{t} \mathbf{x}_{t} u_{t} \right] (\mathbf{X}'\mathbf{X})^{-1} \\
&= (\mathbf{X}'\mathbf{X})^{-1} \mathbb{E} \left[ \sum_{t} \sum_{s} \mathbf{x}_{t} u_{t} \mathbf{x}'_{s} u_{s} \right] (\mathbf{X}'\mathbf{X})^{-1} \\
&= (\mathbf{X}'\mathbf{X})^{-1} \left[ \sum_{t} \sum_{s;|t-s| < m} \mathbb{E}[\mathbf{x}_{t} u_{t} \mathbf{x}'_{s} u_{s}] \right] (\mathbf{X}'\mathbf{X})^{-1} \\
&= (\mathbf{X}'\mathbf{X})^{-1} \left[ \sum_{k=-m}^{m} \sum_{t} \mathbb{E}[\mathbf{x}_{t} u_{t} \mathbf{x}'_{t-k} u_{t-k}] \right] (\mathbf{X}'\mathbf{X})^{-1} \\
&= (\mathbf{X}'\mathbf{X})^{-1} \left[ \Omega_{0} + \sum_{k=1}^{m} (\Omega_{k} + \Omega'_{k}) \right] (\mathbf{X}'\mathbf{X})^{-1}; \ \Omega_{k} = \sum_{t} \mathbb{E} \n\end{split}
$$

Newey-West HAC (heteroskedasticity- and autocorrelation-consistent) variance matrix estimate

$$
\widehat{\mathsf{V}}[\widehat{\boldsymbol{\beta}}_{OLS}] = (\mathbf{X}'\mathbf{X})^{-1} \left[ \Omega_0 + \sum_{k=1}^m (\widehat{\Omega}_k + \widehat{\Omega}'_k) \right] (\mathbf{X}'\mathbf{X})^{-1}
$$

$$
\widehat{\Omega}_k = (1 - \frac{k}{m+1}) \sum_{t=k+1}^T \widehat{u}_t \widehat{u}_{t-k} \mathbf{x}_t \mathbf{x}'_{t-k}.
$$

4 0 8

#### Spatial and Cluster Robust se's

- For panel data the HAC extends to spatially correlated (correlated over  $i)$ 
	- $\triangleright$  Driscoll and Kraay (1998) and add-on command xtscc

$$
\begin{split}\n\mathsf{V}[\widehat{\beta}_{OLS}] &= (\mathbf{X}'\mathbf{X})^{-1}\mathsf{V} \left[ \sum_{i} \mathbf{X}_{i}' \mathbf{u}_{i} \right] (\mathbf{X}'\mathbf{X})^{-1} \\
&= (\mathbf{X}'\mathbf{X})^{-1}\mathsf{V} \left[ \sum_{i} \sum_{t} \mathbf{x}_{it} u_{it} \right] (\mathbf{X}'\mathbf{X})^{-1} \\
&= (\mathbf{X}'\mathbf{X})^{-1} \mathsf{E} \left[ \sum_{t} \sum_{s} \sum_{i} \sum_{j} \mathbf{x}_{it} u_{it} \mathbf{x}_{js}' u_{js} \right] (\mathbf{X}'\mathbf{X})^{-1} \\
&= (\mathbf{X}'\mathbf{X})^{-1} \left[ \sum_{t} \sum_{s:|t-s| < m} \sum_{i} \sum_{j} \mathsf{E}[\mathbf{x}_{it} u_{it} \mathbf{x}_{js}' u_{js}] \right] (\mathbf{X}'\mathbf{X})^{-1} \\
&= (\mathbf{X}'\mathbf{X})^{-1} \left[ \sum_{k=-m}^{m} \sum_{t} \sum_{j} \sum_{j} \mathsf{E}[\mathbf{x}_{it} u_{it} \mathbf{x}_{j,t-k}' u_{j,t-k}] \right] (\mathbf{X}'\mathbf{X})^{-1} \\
&= (\mathbf{X}'\mathbf{X})^{-1} \left[ \sum_{k=-m}^{m} \sum_{t} \sum_{j} \sum_{j} \mathsf{E}[\mathbf{x}_{it} u_{it} \mathbf{x}_{j,t-k}' u_{j,t-k}] \right] (\mathbf{X}'\mathbf{X})^{-1} \n\end{split}
$$

• where assume errors correlated only m periods apart  $(MA(m))$  and  $T \rightarrow \infty$ .

 $QQQ$ 

So

$$
\mathsf{V}[\widehat{\boldsymbol{\beta}}_{OLS}] = (\mathbf{X}'\mathbf{X})^{-1} \mathsf{E} \left[ \Omega_0 + \sum_{k=1}^m (\Omega_k + \Omega'_k) \right] (\mathbf{X}'\mathbf{X})^{-1}
$$

$$
\Omega_k = \sum_t \sum_j \sum_j \mathsf{E}[u_{it}u_{j,t-k}\mathbf{x}_{it}\mathbf{x}'_{j,t-k}]
$$

**• Then panel HAC variance estimate** 

$$
\widehat{\mathsf{V}}[\widehat{\boldsymbol{\beta}}_{OLS}] = (\mathbf{X}'\mathbf{X})^{-1} \mathsf{E} \left[ \widehat{\boldsymbol{\Omega}}_0 + \sum_{k=1}^m (\widehat{\boldsymbol{\Omega}}_k + \widehat{\boldsymbol{\Omega}}'_k) \right] (\mathbf{X}'\mathbf{X})^{-1}
$$

$$
\widehat{\boldsymbol{\Omega}}_k = (1 - \frac{j}{m+1}) \sum_t \sum_j \widehat{u}_{it} \widehat{u}_{j,t-k} \mathbf{x}_{it} \mathbf{x}'_{j,t-k}.
$$

• Requires  $T \rightarrow \infty$ 

 $\triangleright$  either N fixed or  $N \rightarrow \infty$  is okay.

Extends to FE estimator and to nonlinear m-estimators e.g. logit.

÷

<span id="page-19-0"></span> $QQ$ 

The South Te

**4 ロ ▶ 4 母 ▶ 4** 

#### **Comparisons**

- . \* Comparison of various pooled OLS and GLS estimators
- . quietly xtpcse lnc lnp lny lnpmin year, corr(ind) independent nmk
- . estimates store OLS\_iid
- . quietly xtpcse lnc lnp lny lnpmin year, corr(ind)
- . estimates store OLS\_cor
- . quietly xtscc lnc lnp lny lnpmin year, lag(4)
- . estimates store OLS\_DK
- . quietly xtpcse lnc lnp lny lnpmin year, corr(ar1)
- . estimates store AR1\_cor
- . quietly xtgls lnc lnp lny lnpmin year, corr(ar1) panels(iid)
- . estimates store FGLSAR1
- . quietly xtgls lnc lnp lny lnpmin year, corr(ar1) panels(correlated)
- . estimates store FGLSCAR

<span id="page-20-0"></span>KED KARD KED KED E VOOR

- $\bullet$  OLS iid: OLS with default se's (assuming  $u_{it}$  is iid)
- OLS iid: OLS with spatial but no HAC ( $\simeq$  xtscc, lags(0))
- OLS DK: OLS with spatial and HAC has the largest se's
- AR1 corr: FGLS AR(1) error no spatial but spatial corrected se's
- FGLSAR1: FGLS AR(1) error no spatial and FGLS default se's
- FGLSCAR: FGLS AR(1) error and spatial and FGLS default se's
	- $\triangleright$  efficiency gain assuming correct model for errors.

. estimates table OLS\_iid OLS\_cor OLS\_DK AR1\_cor FGLSAR1 FGLSCAR, b(%7.3f) se

| Variable                            | OLS_iid  | OLS cor  | OLS DK   | AR1 cor  | FGLSAR1  | <b>FGLSCAR</b> |
|-------------------------------------|----------|----------|----------|----------|----------|----------------|
| 1np                                 | $-0.583$ | $-0.583$ | $-0.583$ | $-0.266$ | $-0.264$ | $-0.330$       |
|                                     | 0.129    | 0.169    | 0.273    | 0.049    | 0.049    | 0.026          |
| 1ny                                 | 0.365    | 0.365    | 0.365    | 0.398    | 0.397    | 0.407          |
|                                     | 0.049    | 0.080    | 0.163    | 0.125    | 0.094    | 0.080          |
| lnpmin                              | $-0.027$ | $-0.027$ | $-0.027$ | 0.069    | 0.070    | 0.036          |
|                                     | 0.128    | 0.166    | 0.252    | 0.064    | 0.059    | 0.034          |
| year                                | $-0.033$ | $-0.033$ | $-0.033$ | $-0.038$ | $-0.038$ | $-0.037$       |
|                                     | 0.004    | 0.006    | 0.012    | 0.010    | 0.007    | 0.006          |
| cons                                | 6.930    | 6.930    | 6.930    | 5.115    | 5.100    | 5.393          |
|                                     | 0.353    | 0.330    | 0.515    | 0.544    | 0.414    | 0.361          |
| legend: b/se<br>$\leftarrow$ $\Box$ |          |          |          |          |          |                |

<span id="page-21-0"></span> $\Omega$ © A. Colin Cameron Univ. of Calif. Davis **Markon St. Long Panels - Basics** Movember 2013 22 / 44

# 4. Individual Fixed Effects

- Individual Fixed Effects straightforward here
	- $\triangleright$  no incidental parameters problem as  $T \rightarrow \infty$ .
- $\bullet$  But rather than start with OLS, more efficient to start with AR(1) error model
	- $\triangleright$  first transform to control for serial correlation:

 $\mathbf{f} \times (\mathbf{y}_{it} - \widehat{\rho}\mathbf{y}_{i,t-1}) = (1 - \widehat{\rho})\alpha_i + (\mathbf{x}_{it} - \widehat{\rho}\mathbf{x}_{i,t-1})'\boldsymbol{\beta}$ 

- **F** then mean-difference to eliminate  $(1 \widehat{\rho})\alpha_i$
- $\triangleright$  or assume random effect
- Command xtregar with options fe and re.

<span id="page-22-0"></span> $\Omega$ 

#### Interactive Effects

• Bai (2009) considers the model

$$
y_{it} = \mathbf{x}_{it}'\boldsymbol{\beta} + \lambda_{i}'\boldsymbol{F}_{t} + \varepsilon_{it}
$$

• e.g. 
$$
F_t = \begin{bmatrix} 1 \\ \delta_t \end{bmatrix}
$$
 and  $\lambda_i = \begin{bmatrix} 1 \\ \delta_i \end{bmatrix}$  so  $\lambda'_i F_t = \alpha_i + \delta_t$ 

- $\blacktriangleright$   $\lambda_i$  and  $F_t$  are possibly correlated with  $\mathbf{x}_{it}$
- $\triangleright$   $\varepsilon_{it}$  may be serially and cross-sectionally dependent
- $\triangleright N \to \infty$  and  $T \to \infty$  with  $T/N \to 0$  or  $N/T \to 0$  or  $T/N \to \rho > 0$
- $\bullet$  Stack  $\mathsf{Y}_i = \mathsf{X}_i \beta + \mathsf{F} \lambda_i + \varepsilon_i$  and  $\mathsf{Y} = \mathsf{X} \beta + \mathsf{F} \mathsf{\Lambda} + \varepsilon_i$ 
	- $\blacktriangleright$  normalization (necessary)  $\mathsf{F}'\mathsf{F} = \mathsf{I}$  and  $\mathsf{\Lambda}'\mathsf{\Lambda}$  diagonal
	- $\triangleright$  *β*, **F**, **Λ** minimize  $\sum_i (\mathbf{Y}_i \mathbf{X}_i \boldsymbol{\beta} \mathbf{F} \lambda_i)'(\mathbf{Y}_i \mathbf{X}_i \boldsymbol{\beta} \mathbf{F} \lambda_i)$

<span id="page-23-0"></span> $\Omega$ 

→ 何 ▶ → ヨ ▶ → ヨ ▶

- 5. Heterogeneous Panels: Introduction
	- With  $T \rightarrow \infty$  can allow coefficients to vary over cross-sections

 $y_{it} = \alpha_i + \mathbf{x}_{it}'\boldsymbol{\beta}_i + u_{it}.$ 

- Also concerned about common shocks  $(f_t)$  over time
	- ► can't just put in time dummies (since  $T \rightarrow \infty$ )
	- $\blacktriangleright$  time trends not enough.
- **Here introduce estimators for static models** 
	- $\triangleright$  they were actually proposed for dynamic models
	- $\triangleright$  will return to them later consider dynamic models.
- **•** Estimators considered
	- $\triangleright$  mean grouped estimator Pesaran and Smith (1995)
	- $\triangleright$  common correlated effects estimator (for common shocks) Pesaran (2006)
	- $\triangleright$  augmented mean group estimator (for common shocks) Eberhardt and Teal (2009).
	- In all can be estimated with Stata addon  $x$ t[mg](#page-23-0)

 $QQQ$ 

• With N fixed (and "small") and  $T \rightarrow \infty$  can run N separate regressions

$$
y_{it} = \alpha_i + \mathbf{x}_{it}^{\prime} \boldsymbol{\beta}_i + u_{it}.
$$

- $\triangleright$  assume no fixed effects problem due to either lack of correlation or  $T \rightarrow \infty$ .
- **F** and can test for poolability:  $\beta_i = \beta$  for all *i*.
- Can estimate using the statsby prefix command.

(running regress on estimation sample) . statsby \_b, by(state) clear: regress lnc lnp lny lnpmin year . \* Run separate regressions for each state

 by: state command: regress lnc lnp lny lnpmin year

..........  $+$  1  $-$  2  $-$  3  $+$  4  $-$  5 Statsby groups

**KOD KARD KED KED B YOUR** 

**•** Some variation but mostly sales rise as price falls and income rises.

- Report regression coefficients for each state
- format  $b*$  %9.2f
- . list, clean

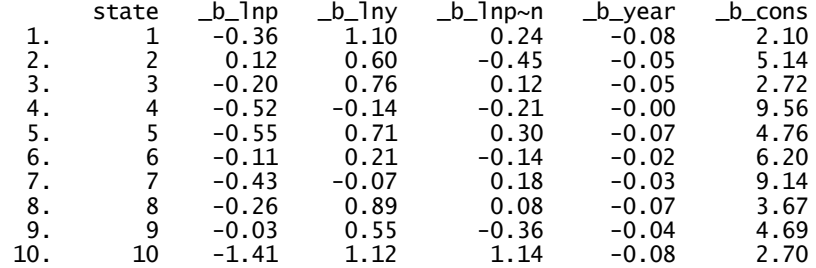

÷

 $QQ$ 

メロト メ押 トメミト メミ

#### Mean-Group Estimator

• Let 
$$
y_{it} = \alpha_i + \mathbf{x}_{it}'\boldsymbol{\beta}_i + u_{it} = \mathbf{w}'_{it}\delta_i + u_{it}
$$

The mean group estimator is  $\widehat{\delta} = \frac{1}{N} \sum_{i=1}^N \widehat{\delta}_i$ 

- $\blacktriangleright$  viewed as an estimator of  $\delta = \mathsf{E}[\delta_i].$
- ▶ Pesaran and Smith (1995)

$$
\triangleright \text{ say use } \widehat{\mathsf{V}}[\widehat{\delta}] = \frac{1}{N(N-1)} \sum_{i=1}^{N} (\widehat{\delta}_{i} - \delta)(\widehat{\delta}_{i} - \delta)^{t}.
$$

Default for user-written addon xtmg does this.

4 0 8

 $QQQ$ 

- . \* Mean-group estimator
- . xtmg lnc lnp lny lnpmin year

Pesaran & Smith (1995) Mean Group estimator

All coefficients represent averages across groups (group variable: state)<br>Coefficient averages computed as unweighted means

画

 $\Omega$ 

イロト イ母 トイヨ トイヨト

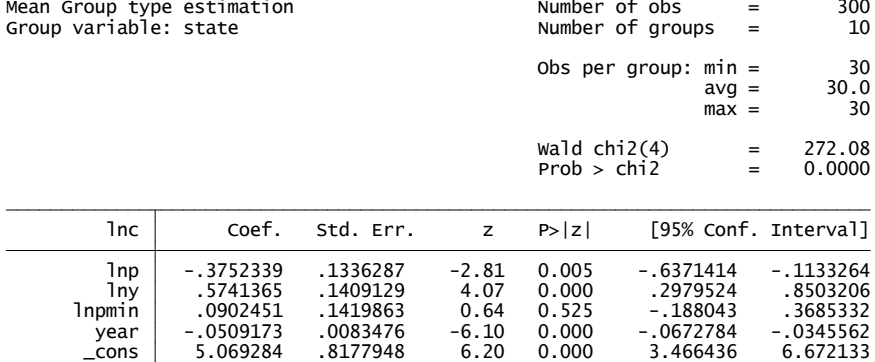

Root Mean Squared Error (sigma): 0.0436

 $-990$ D.

 $\left\{ \begin{array}{ccc} 1 & 0 & 0 \\ 0 & 1 & 0 \end{array} \right.$ 

Can get estimates for each state (option full)

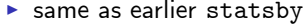

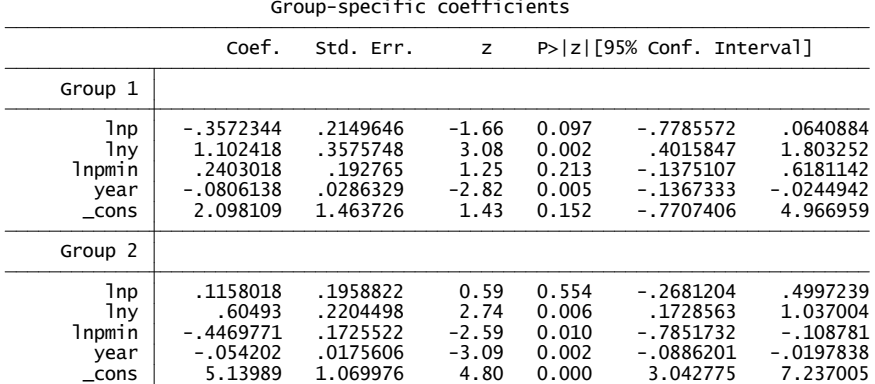

活

イロト イ押 トイヨト イヨ

 $2990$ 

#### Random Coefficients Estimator

- A weighted average of the estimators that predated mean-group estimator.
	- **F** stack so  $y_i = W_i \delta_i + u_i$
	- $\triangleright$  let  $\delta_i = \delta + \mathbf{v}_i$  where  $\mathsf{E}[\mathbf{v}_i | \mathbf{W}_i] = 0$
	- **Fig. 1** then  $\mathbf{y}_i = \mathbf{W}_i \delta + (\mathbf{W}_i \mathbf{v}_i + \mathbf{u}_i)$
	- rian do OLS of  $y_i$  on  $W_i$
	- $\triangleright$  Swamy (1970) proposed FGLS using a consistent estimate of the variances and covariances (over  $i)$  of the error  $(\mathbf{W}_i\mathbf{v}_i+\mathbf{u}_i)$ .
	- $\triangleright$  do this assume homoskedastic errors in each state but allowing correlation across states, so  $Cov[u_{it}, u_{it}] = \sigma_{ii}$ .
- Compared to MG, RC in theory will do better when there are outlying values of  $\delta_i$  as it shrinks them towards zero.

 $\Omega$ 

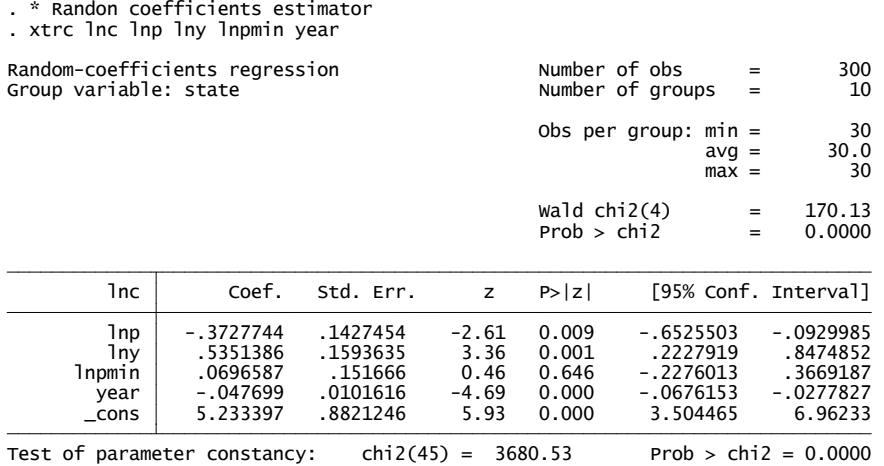

イロト (個) (量) (量) (量) 量 のQQ

### Common Shocks

- The MG and RC estimator assume independence over individuals (here states)
	- $\triangleright$  putting in a time trend will help sop up some correlation but may not be enough.
- Correlation over *i* may be due to spatial considerations
	- $\blacktriangleright$  neighboring states are similar
	- $\triangleright$  need to deal with by specifying a spatial model for errors
	- $\triangleright$  for  $y_{it} = \mathbf{w}_{it}' \delta_i + u_{it}$  stack  $u_{it}$  into  $\mathbf{u}_t$  and  $\mathbf{u}_t = \mathbf{S} \varepsilon_t$ , **S** is specified and  $\varepsilon_t$  is cross-sectionally independent
	- $\blacktriangleright$  not covered here.
- Or it may be due to common shocks
	- a common way to deal with this is a factor model.

 $\Omega$ 

# Common Factor Model

• Before 
$$
y_{it} = \mathbf{w}'_{it} \delta_i + u_{it}
$$

- Now suppose  $y_{it} = \mathbf{w}_{it}' \mathbf{\delta}_i + \mathbf{f}_t' \gamma_i + \varepsilon_{it}$ 
	- $\blacktriangleright$  where  $\varepsilon_{it} \sim [0, \sigma_i^2]$  are independent over *i* and  $f_t$  are "factors"
	- **F** simplest case one factor  $y_{it} = \mathbf{w}_{it}' \delta_i + f_t \gamma_i + \varepsilon_{it}$ .
- The factors  $f_t$  are unobservable
	- ► they are data determined to fit well the correlations over  $i$  of  $\mathbf{f}_t' \gamma_i + \varepsilon_{it}$ 
		- $\star$  formally principal components are often used in economics
	- $\blacktriangleright$   $f_t$  possibly correlated with  $w_{it}$
	- **F** so ignoring them could lead to inconsistent  $\hat{\delta}$ *i*
	- $\blacktriangleright$  they are common to each individual
	- $\blacktriangleright$  but are given different weights for different individuals via  $\gamma_i.$

 $\Omega$ 

 $\left\{ \begin{array}{ccc} 1 & 0 & 0 \\ 0 & 1 & 0 \end{array} \right.$ 

# Aside: Principal Components

- **•** Principal components reduces dimensionality.
- Consider the  $N \times k$  matrix **X** and form  $X/X$ 
	- **F** let  $\lambda_j$  be the ordered eigenvalues  $\lambda_1 \geq \lambda_2 \geq \cdots \geq \lambda_k$
	- In let  $v_i$  be the corresponding eigenvector
- The first principal component of **X** is  $\frac{1}{\lambda_1}\mathbf{X}\mathbf{v}_1$ 
	- $\blacktriangleright$  it explains  $\lambda_1/\sum_{j=1}^k\lambda_j^2$  of the total variation of  $\left(\sum_{j=1}^k \sum_{i=1}^N \mathbf{X}_{ji}\right) = tr(\mathbf{X}'\mathbf{X})$
	- **F** the second principal component is  $\frac{1}{\lambda_2}$ **Xv**<sub>2</sub>
- Results simplify if we first demean and use the correlation or covariance matrix
- And can interpret principal components as factor analysis with homoskedastic residuals:  $\mathbf{X}_{ij} = \mathbf{f}'_i \gamma_j + \varepsilon_{ij}$ .

- 3

 $\Omega$ 

 $\left\{ \begin{array}{ccc} 1 & 0 & 0 \\ 0 & 1 & 0 \end{array} \right.$ 

#### Common Correlated Effects Estimator

- Pesaran (2006) shows that for large  $N$ ,  $T$  can simply
	- add the time-averages of  $y_{it}$  and  $x_{it}$  as regressors in each of the N regressions
- So do OLS in  $y_{it} = \mathbf{w}_{it}' \delta_i + \pi_{0i} \bar{y}_t + \overline{\mathbf{w}}_t' \pi_i + u_{it}$ 
	- $\triangleright$  note that the coefficients of the time-averages vary with i
- $\bullet$  Called the common correlated effects estimator.
- This is option cce of xtmg

. xtmg lnc lnp lny lnpmin year, cce

Pesaran (2006) Common Correlated Effects Mean Group estimator

Coefficient averages computed as unweighted means All coefficients represent averages across groups (group variable: state)

 $=$   $\Omega$ 

イロト イ押ト イヨト イヨト

#### $\bullet$  All coefficients below are averages over i

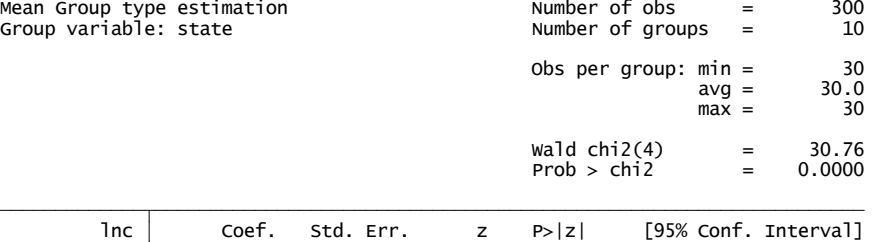

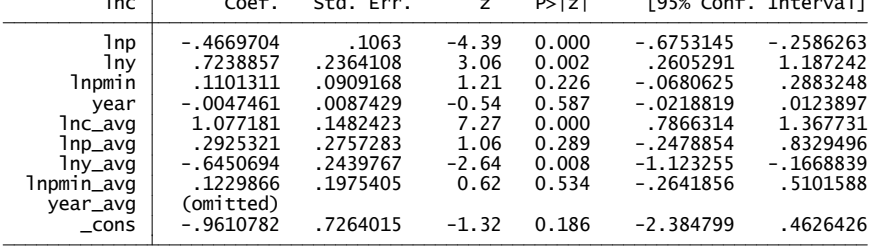

Cross-section averaged regressors are marked by the suffix avg. Root Mean Squared Error (sigma): 0.0264

**KOD KARD KED KED DA MAA** 

#### Augmented Mean Group Estimator

- Bond and Eberhardt (2009) and Eberhardt and Teal (2010) propose an augmented mean group estimator
	- $\triangleright$  estimate the common factors and include them as explicit regressors
	- $\triangleright$  whereas CCE just controlled for their presence
	- $\triangleright$  option augment of xtmg

. xtmg lnc lnp lny lnpmin year, augment

Augmented Mean Group estimator (Bond & Eberhardt, 2009; Eberhardt & Teal, 2010)

Coefficient averages computed as unweighted means All coefficients represent averages across groups (group variable: state) Common dynamic process included as additional regressor

 $\Omega$ 

イロト イ押ト イヨト イヨト

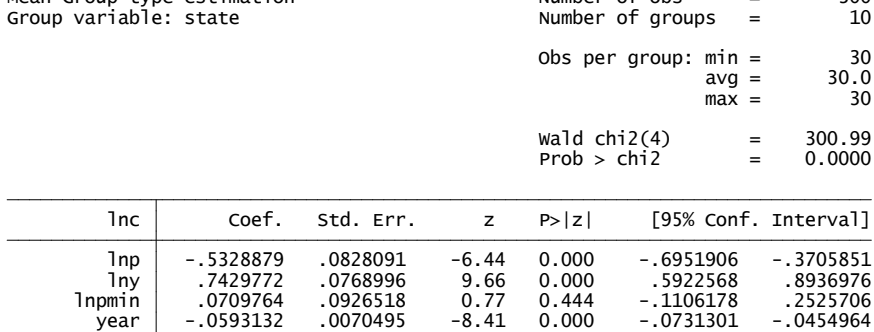

Mean Group type estimation Number of obs = 300

 \_cons 4.99731 .4492237 11.12 0.000 4.116848 5.877772 c\_d\_p 1.138518 .1819006 6.26 0.000 .7819994 1.495037

Variable c\_d\_p refers to the common dynamic process. Root Mean Squared Error (sigma): 0.0293

画

 $QQ$ 

 $\left\{ \begin{array}{ccc} 1 & 0 & 0 \\ 0 & 1 & 0 \end{array} \right.$ 

## Comparison of Estimators

- . \* Compare estimators
- . quietly xtscc lnc lnp lny lnpmin year, lag(4)
- . estimates store OLS\_DK
- . quietly xtmg lnc lnp lny lnpmin year
- . estimates store MG
- . quietly xtrc lnc lnp lny lnpmin year
- . estimates store RC
- . quietly xtmg lnc lnp lny lnpmin year, cce
- . estimates store CCE
- . estimates table OLS\_DK MG RC CCE, b(%7.3f) se(%7.2f)

4 0 8

÷

 $\Omega$ 

• Biggest variation in coefficient of lny

 $\triangleright$  note that Driscoll-Kraay standard errors are larger

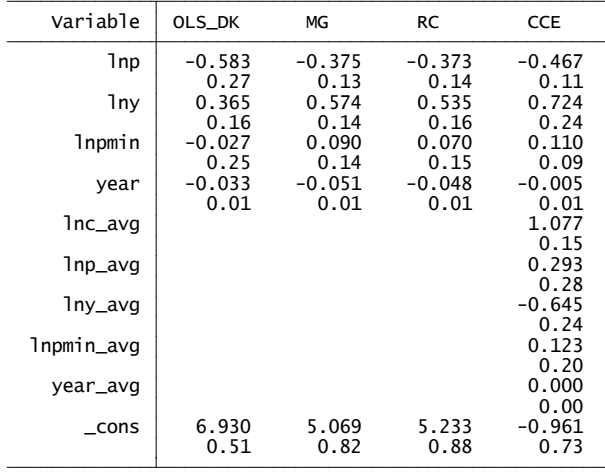

legend: b/se

造  $\Omega$ 

 $\left\{ \begin{array}{ccc} 1 & 0 & 0 \\ 0 & 1 & 0 \end{array} \right.$ 

#### 6. Summary

• Basics for  $T \rightarrow \infty$  and stationary

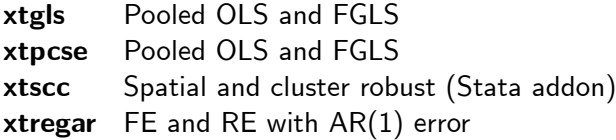

With heterogeneous (and stationary) panels

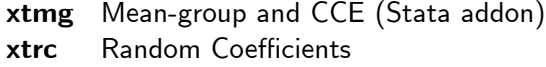

画

 $QQ$ 

イロト イ押 トイヨト イヨ

#### 7. References

- $\bullet$  Bai, J. (2009), "Panel data models with interactive fixed effects," Econometrica, 1229-1279
- **Eberhardt, M. (2012), "Estimating Panel Time Series Models with Heterogeneous** Slopes," Stata Journal, 12, 61-71.
- $\bullet$  Eberhardt, M., C. Helmers, and H. Strauss (2013), "Do Spillovers Matter When Estimating Private Returns to R&D?," Review of Economics and Statistics, 95, 436-448..
- Pesaran, M.H. (2006), "Estimation and inference in large heterogeneous panels with a multifactor error structure," Econometrica, 74, 967-1012.

<span id="page-43-0"></span> $QQQ$